#### **PETRA DEVELOPMENT AND TOURISM REGION AUTHORITY (PDTRA)**

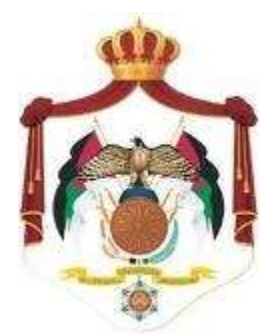

## **سلطة إقليم البترا التنموي السياحي**

# **مشروع**

# **حوسبة نظام رخص المهن والحرف**

**Date: 19 /11/2011**

**RFP Ref. 1111/16 لوازم**

**Deadline:4 /1/2012**

## **سلطة إقليم البترا التنموي السياحي**

## **1.1 مقدمة**

 سلطة إقليم البترا التنموي السياحي هي مؤسسة تنموية ترعى الجهود الوطنية الهادفة إلى إنماء مدينة البترا الأثرية وتطوير قدراتها الخدمية بما يتناسب مع اهميتها التاريخية والحضارية والاقتصادية وتوفير جميع التسهيالت االستثمارية في المنطقة السياحية.

ومن هذا المنطلق تنوي سلطة إقليم البترا التنموي السياحي القيام بتطوير نظام رخص المهن والحرف ا لتسهيل اإلجراءات المتبعة والوصول الى الدقة المتناهية في العمل وذلك من خالل إنشاء نظام محوسب ومتكامل بديال للنظام اليدوي المتواجد حاليا مع امكانية تقديم خدمة رخص المهن والحرف الكترونيا عن طريق االستفادة من خدمات الحكومة اإللكترونية. تحقيقا لرؤية جاللة الملك المعظم في استخدام التكنولوجيا والحاسوب في خدمة العمل وخدمة جميع الدوائر الحكومية .

#### **اهداف المشروع1.2**

يهدف المشرروع البي حوسبة نظام رخص المهن والحرف الكترونيا وايجاد قاعدة بيانيات لرخص المهن والحرف فـي السلطة ،كذلك تـوفير الدقـة والسـرعة فـي انجـاز المعـاملات ، وتسهيل االجراءات على المواطنين والمستثمرين في عملية تجديد رخص المهن بحيث يسدتطيع مالك الرخصدة اصددار الرخصدة الكترونيدا مدن خدالل موقدع السدلطة االلكتروندي والقيدام بكافدة الاجراءات دون الرجوع للسلطة من تقديم طلب تجديد الرخص ودفع الامور المالية المترتبة على الرخصة.

## **تعليمات لمقدمي العروض:**

## **1.2 معلومات اإلتصال**

في حالة وجود أي استفسارات يرجى اإلتصال على العنوان التالي:

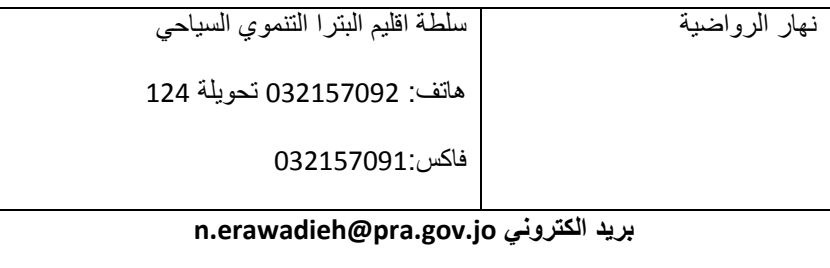

أي اسئلة أو استفسارات تكون مرسلة على البريد اإللكتروني او الفاكس المذكورين أعاله حيث يتم استقبال االستفسارات والرد عليها خالل االسبوع االول من تاريخ طرح العطاء.

## **نموذج كتاب عرض المناقصة Letter of Tender**

**المشروع : .......................................... العطاء رقم : .......................................**

**إلى السادة )صاحب العمل( : ............................................................................. لقد قمنا بزيارة الموقع والتعرف على الظروف المحيطة به، كما قمنا بدراسة شروط العقد، والمواصفات، والمخططات، وجداول الكميات، وملحق عرض المناقصة، والجداول األخرى، ومالحق العطاء ذات األرقام..................................: المتعلقة بتنفيذ أشغال المشروع المذكور أعاله. ونعرض نحن الموقعين أدناه أن**  نقوم بتنفيذ الأشغال وإنجازها وتسليمها وإصلاح أية عيوب فيها وفقا لهذا العرض الذي يشمل كل هذه الوثائق المدرجة  **أعاله مقابل مبلغ إجمالي وقدره..........................................: أو أي مبلغ آخر يصبح مستحقا لنا بموجب شروط العقد.**

**إننا نقبل تعيين "مجلس فض الخالفات" بموجب "الفصل العشرين" من شروط العقد وسوف نقوم باالتفاق على تعيين أعضائه حسب ملحق عرض المناقصة.**

**نوافق على االلتزام بعرض المناقصة هذا لمدة )09( يوما من تاريخ إيداع العروض، وأن يبقى العرض ملزما لنا، ويمكنكم قبوله في أي وقت قبل انقضاء مدة االلتزام هذه. كما نقر بأن ملحق عرض المناقصة يشكل جزءا ال يتجزأ من "كتاب عرض المناقصة".**

**نتعهد في حالة قبول عرضنا، أن نقدم ضمان األداء المطلوب بموجب المادة )2/4( من شروط العقد، وأن نباشر العمل بتاريخ أمر المباشرة، وأن ننجز األشغال ونسلمها ونصلح أية عيوب فيها وفقا لمتطلبات وثائق العقد خالل "مدة اإلنجاز".** وما لم يتم إعداد وتوقيع اتفاقية العقد فيما بيننا، وإلى أن يتم ذلك، فإن "كتاب عرض المناقصة" هذا مع "كتاب القبول أو  **قرار اإلحالة" الذي تصدرونه يعتبر عقدا ملز ما فيما بيننا . ونعلم كذلك بأنكم غير ملزمين بقبول أقل العروض قيمة أو أي من العروض التي تقدم إليكم.**

**حرر هذا العرض في اليوم: ..................... من شهر: ................ عام: ....................... توقيع المناقص: ................................... شاهد: ........................................**

### ملحق عرض المناقصة

## *Appendix to Tender*

**المشروع: مشروع حوسبة نظام رخص المهن والحرف العطاء رقم: لوازم 2966/61**

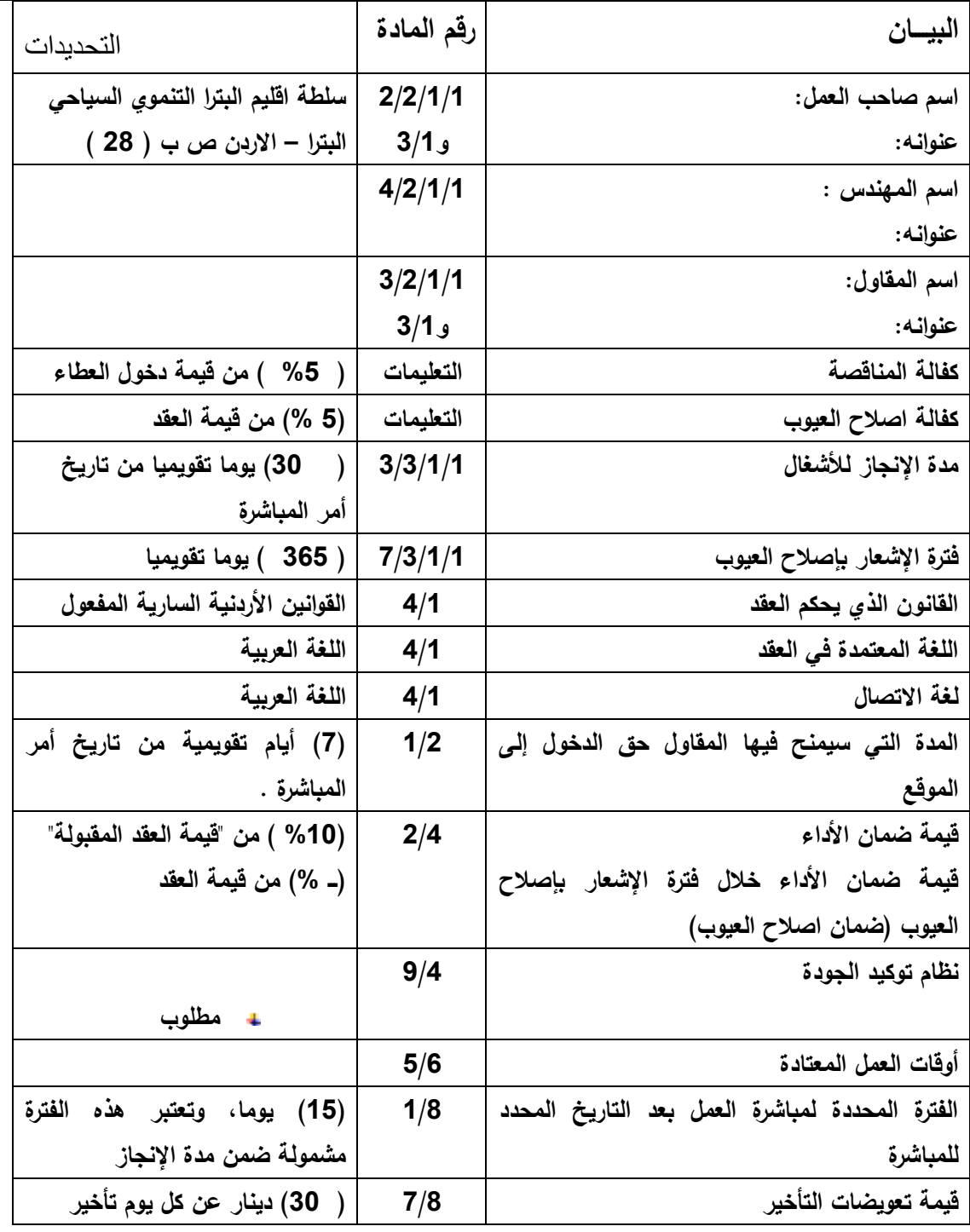

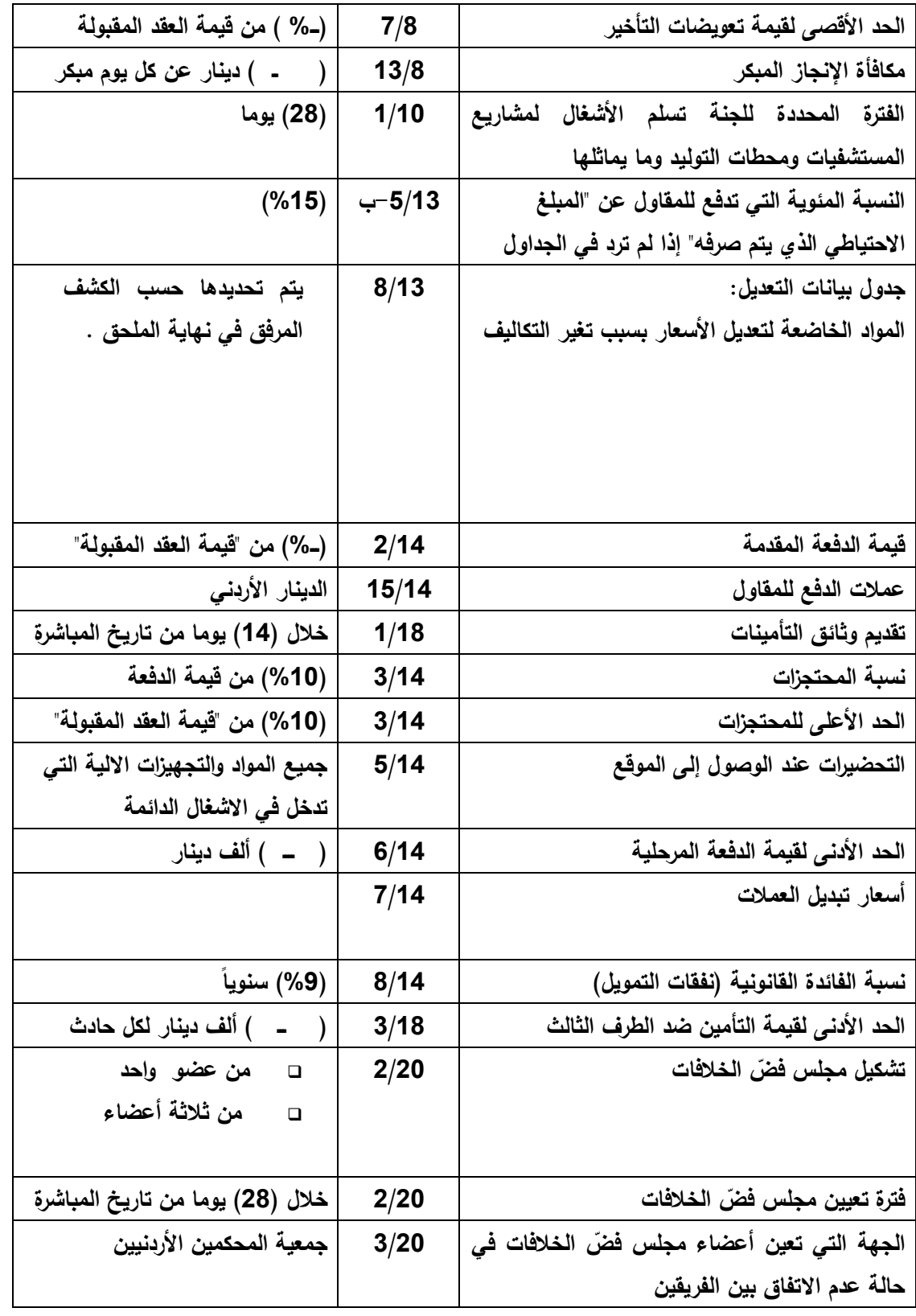

## **نموذج كفالة المناقصة Form of Tender Guarantee**

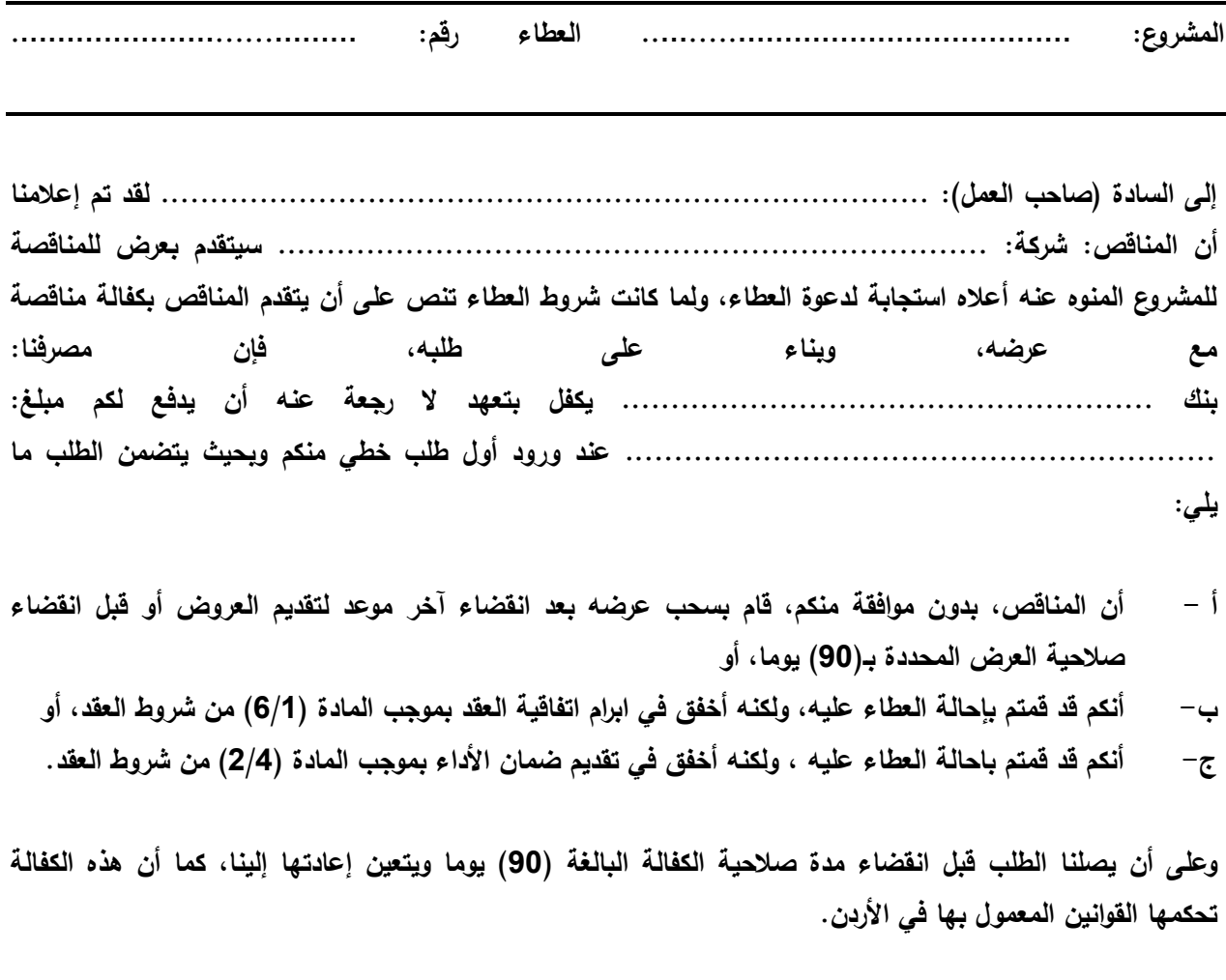

**توقيع الكفيل / البنك: ...........................................**

المفوض بالتوقيع: للمسلم المسلم المفوض بالتوقيع:

**التاريخ: ............................................**

#### **نموذج اتفاقية العقد**

### Form of Contract Agreement

المشروع..: **مشروع حوسبة نظام رخص المهن**... العطاء رقم: لوازم 61 1166/

**حررت هذه االتفاقية في هذا اليوم .......... من شهر ........... لسنة 2962..**

بين **صاحب العمل .........سلطة إقليم البترا التنموي السياحي .. .... على اعتباره "الفريق األول"** و **المقاول ................... ........................ ..... على اعتباره "الفريق الثاني" لما كان صاحب العمل راغبا في أن يقوم المقاول بتنفيذ أشغال مشروع: ............ ...... ............. .......... مشروع حوسبة نظام رخص المهن والحرف...........................** ولما كان قد قَبل بعرض المناقصة الذي تقدم به المقاول لتنفيذ الأشغال وإنجازها وإصلاح أية عيوب فيها وتسليمها وفقا  **لشروط العقد، فقد تم اال تفاق بين الفريقين على ما يلي:**

- **6 - يكون للكلمات والتعابير الواردة في هذه االتفاقية نفس المعاني المحددة لها في شروط العقد المشار إليها فيما بعد.**
	- **2 - تعتبر الوثائق المدرجة تاليا جزءا ال يتجزأ من هذه االتفاقية وتتم قراءتها وتفسيرها بهذه الصورة:**
		- **أ - "كتاب القبول" ............................... ب - "كتاب عرض المناقصة ...................................**
		- **ج - مالحق المناقصة ذات األرقام: ......................... ..............**
- **د - شروط العقد )الخاصة والعامة(**
- **هـ - المواصفات وكما هو وارد في نموذج استدراج العروض المرفق بطيه .**
	- **و - المخططات**
	- **ز - والجداول المسعرة )جداول الكميات والجداول األخرى(**
		- **3 - "قيمة العقد المقبولة" ) ( "مدة اإلنجاز" ) ( يوما تقويميا**
- **4 - إزاء قيام صاحب العمل بدفع الدفعات المستحقة للمقاول وفقا للشروط، يتعهد المقاول بتنفيذ األشغال وانجازها صالح أية عيوب فيها وتسليمها وفقا ألحكام العقد. وا**
- 5 ﴿ إِزاءِ قيام المقاول بتنفيذ الأشغال وإنجازها وإصلاح أية عيوب فيها وتسليمها، يتعهد صاحب العمل بأن يدفع إلى **المقاول قيمة العقد بموجب أحكام العقد في المواعيد وباألسلوب المحدد في العقد.**

**وبناءا على ما تقدم فقد اتفق الفريقان على إبرام هذه االتفاقية وتوقيعها في الموعد المحدد أعاله وذلك وفقا للقوانين المعمول بها.**

**الفريق الثاني )المقاول( الفريق األول )صاحب العمل(**

**التوقيع: ........................................... التوقيع: ...........................................**

**االسم: ............................................. االسم......:م. محمد عبد المحسن أبو الغنم ........** 

**الوظيفة: ........................................... الوظيفة: رئيس مجلس المفوضين**

**وقد شهد على ذلك: ................................ وقد شهد على ذلك: ................................**

## **نموذج كفالة المناقصة Form of Tender Guarantee**

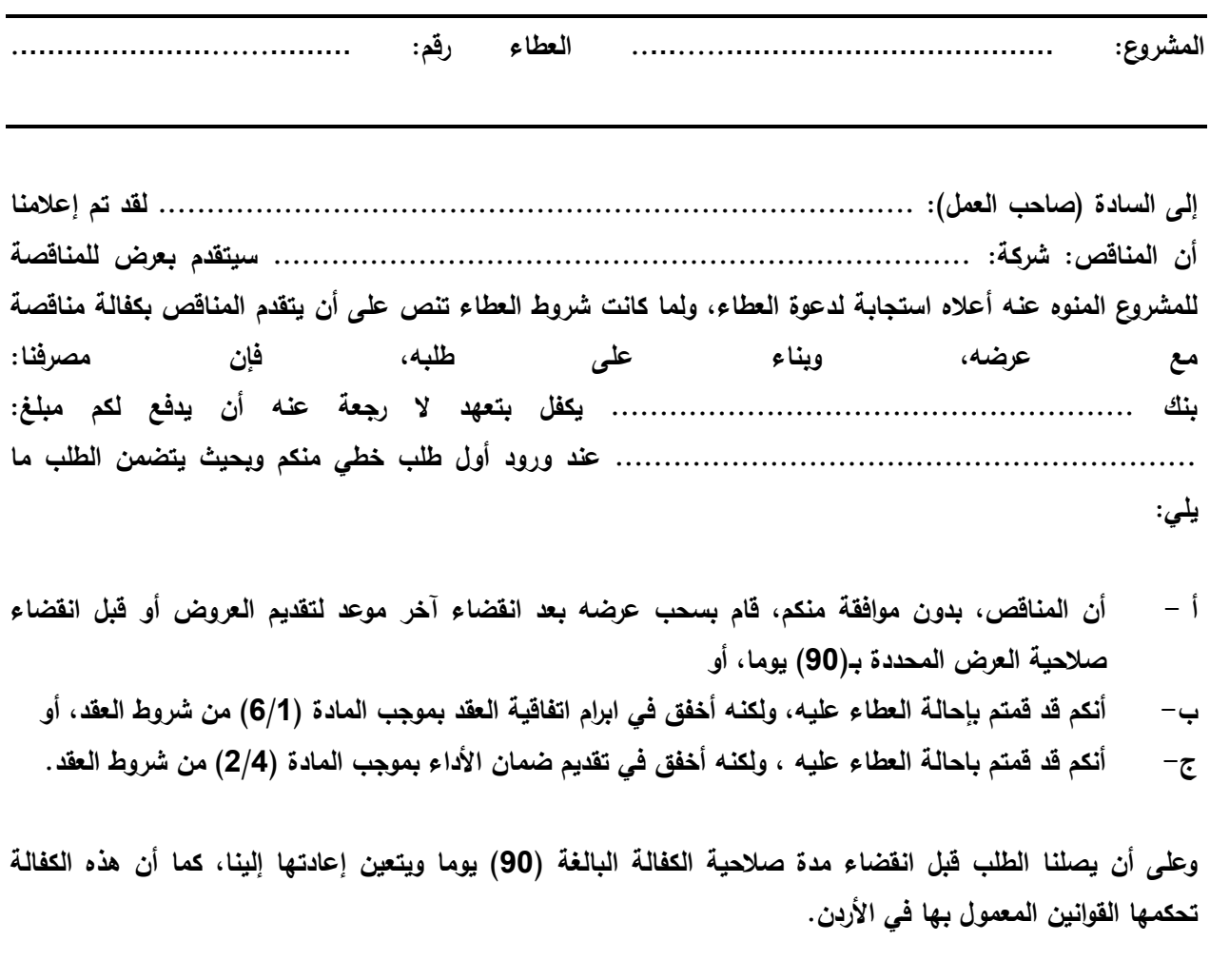

**توقيع الكفيل / البنك: ...........................................**

المفوض بالتوقيع: ...........................................

**التاريخ: ............................................**

## **نموذج ضمان األداء )كفالة حسن التنفيذ(**

#### **Performance Guarantee**

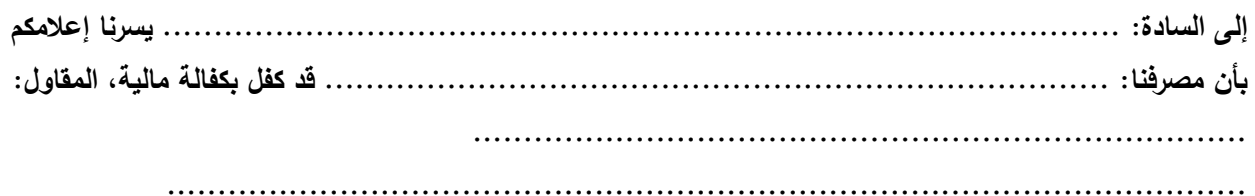

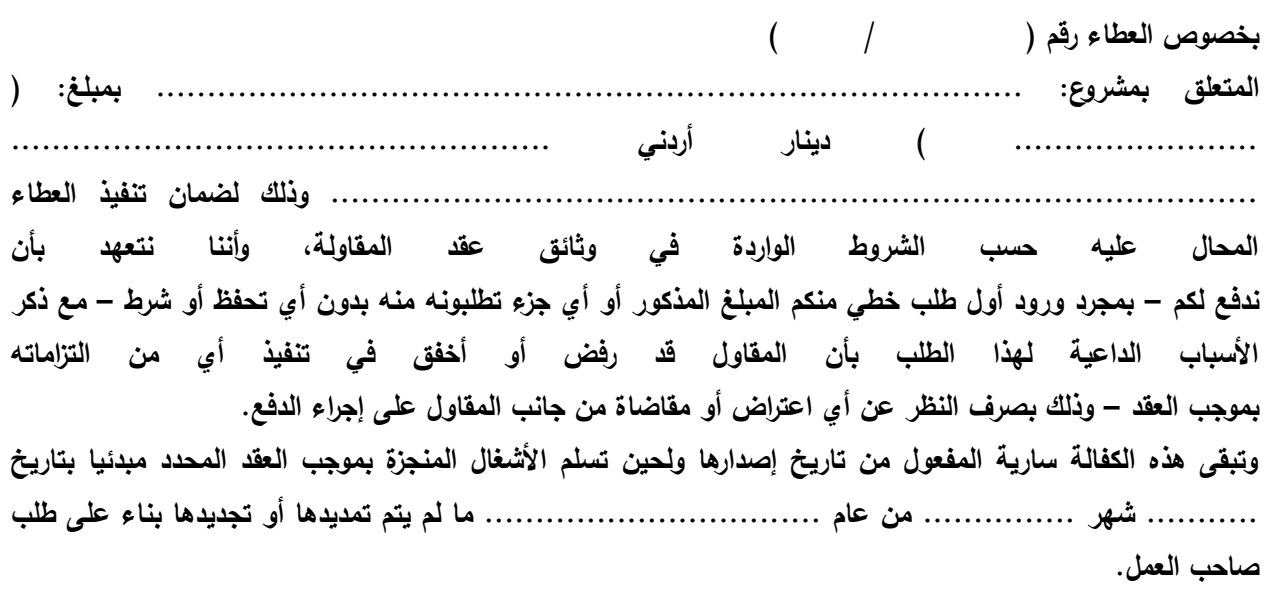

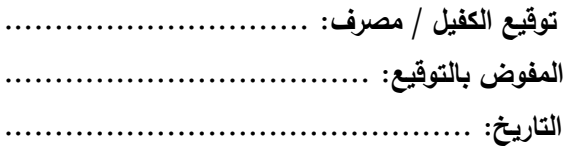

## **3.0متطلبات نظام أتمتة رخص المهن والحرف**

.0 اصدار الرخص الكترونيا .3 امكانية اجراء اي عملية على الرخص )تجديد رالغاءر تحويلر....( الكترونيا .2 امكانية ارشفة الرخص الكترونيا .1 امكانية اجراء اي عملية دفع للرخصة عن طريق بوابة الويب وذلك من خالل بوابة

الدفع االلكتروني للحكومة االلكترونية )payment -E )

- 5. ان يدعم النظام خدمة web services وذلك لإتمام عمليات النشر الالكتروني المطلوب وهي:
- امكانية القيام بجميع االجراءات الخاصة بالرخص )تجديد رالغاءر تحويلرادخال شريك .....) والاستعلام عن الرخص
	- امكانية الدفع االلكتروني المباشر

#### **4.0المهام التي يوفرها النظام**

- **.2** ان يقوم النظام بإعطاء رقم متسلسل لكل رخصة )للمرة األولى( من رخص المهن هذا الرقم يتم التعامل به لجميع السنوات وهو الرقم المميز للرخصة **.1** ان يقوم النظام بإعطاء خيارات يتم من خاللها تحديد نوى المهنة المطلوبة **.3** ان يقوم النظام تلقائيا بحساب الرسوم المستحقة لكل نوى من المهن **.4** امكانية إضافة أي نوى من المهن الجديدة للنظام **.5** بيان شروط كل مهنة من المهن التي يمكن ترخيصها **.6** ان يتم اخذ صورة الكترونية من المعاملة في حال وجود موافقات خارجية او مرفقات **.7** امكانية تعديل الرسوم على نوى المهنة وإضافة رسوم جديدة **.8** امكانية التعديل على رسوم رخصة معينة مثل إضافة رسوم مخالفات او رسوم لوحات
- إعالنات
- **.9** ان يقوم النظام بحساب رسوم اللوحات لكل رخصة مهن تلقائيا بداية كل عام بعد ادخال مساحة اللوحات لكل رخصة
	- **.21** ان يقوم النظام في بداية كل سنة)0/0 /من بداية كل سنة( بترحيل جميع الرخص الفعالة للسنة الجديدة وحساب الرسوم المستحقة لتجديد الرخصة للسنة الحالية مع بيان حالة الرخصة للعام الماضي
	- **.22** أن يقوم النظام تلقائيا في حالة عدم تجديد الرخصة في الوقت المحدد بإضافة رسوم تأخير على الرخصة
		- **.21** أمكانية إلغاء الرخصة في أي وقت من السنة بعد التاكد من تجديد الرخصة لذلك العام.
			- **.23** ان يشمل النظام وجود شاشة خاصة بالمقبوضات
- **.24** امكانية تحويل الرخصة باسم شخص اخر او ادخال شريك للرخصة
- **.25** إمكانية البحث عن أي رخصة من خالل رقمها او اسم المالك او نوعها.....
- **.26** طباعة رخص المهن حسب النموذج المعتمد من السلطة بعد تسديد جميع االلت امات المادية (تفنيد جميع الرسوم على الرخصة)
	- **.27** طباعة نموذج براءة ذمة في حالة اغالق الرخصة .
- **.28** طباعة نموذج طلب رخصة جديدة )حسب النموذج المعتمد( ليتم التاكد من الشروط الخاصة بالمهنة و اخذ الموافقات.
	- **.29** أن التتم عملية طباعة الرخصة إال بعد التأكد من دفع الرسوم المالية وتعبئة جميع المعلومات والبيانات الخاصة بالرخصة.
		- **20.** امكانية اعادة طباعة رخصة (بدل فاقد) .
		- **.12** ان يشمل النظام جميع االجراءات التي يتم التعامل معها من خالل نظام رخص المهن المعمول به في السلطة
			- **.11** امكانية عمل أي تقرير يطلب حسب طبيعة العمل خالل مدة الكفالة.

### **5.0شروط تقنية وفنية:**

- Oracle or MS-SQL Server )Database( المستخدمة البيانات قاعدة تكون أن يجب
	- تعطى االفضلية لألنظمة التي تكون مبنية على enabled web
		- أن يكون النظام آمن ومحمي
- نشر النظام على االنترنت وامكانية عمل جميع المعامالت من دفع الرسوم وطلب تجديد الرخص او االستعالم من خالل االنترنت
	- واجهة مستخدمي النظام تكون باللغة العربية مع امكانية التحويل لإلنجليزية
- وجود نظام صالحيات للمستخدمين بحيث يتم تحديد الصالحيات لكل مستخدم مع إمكانية إعطاء شاشات محددة للمستخدمين كل حسب وظيفته ويحددها مسئول النظام
- وجود نظام صالحيات خاص بصصحاب الرخص للتعامل مع النظام من خالل الويب للاستفادة من الخدمات الالكتر ونبة
- أن يكون النظام قادر على تسجيل حركات المستخدمين )File Log )لكل مستخدم للنظام واي مستخدم من (اصحاب الرخص) يقوم بالدخول للنظام من خلال الويب
	- إمكانية عمل نسخة احتياطية )up back )للنظام في أي وقت
	- ان يتم تزويد السلطة بخطة شاملة لكيفية تطبيق النظام مع المدة الزمنية لذلك
- يجب أن يتم تزويد السلطة بخطة تدريبية شاملة للنظام على أن يكون التدريب داخل مبنى السلطة.
	- أن تكون مدة الصيانة للنظام سنتين على األقل من تاريخ التسليم.
	- ان تشمل الصيانة تعديل او اضافة أية تقارير تطلب للنظام خالل فترة الصيانة
		- أن يتوفر مع النظام دليل للمستخدمين
- تقوم السلطة بتوفير المعدات Hardware المطلوبة على أن يتم تحديدها بشكل تفصيلي وكامل مسبقا
- أن يكون النظام متوافق مع أنظمة التشغيل المتوفرة في السلطة
	- على الشركة تحديد شخص مسؤول عن إدارة المشروع.

## 0.6 **معايير التقييم:**

### **6.2التقييم الفني والمالي:**

على الجهة المتقدمة للعطاء ارفاق عرضين منفصلين (فني ومالي) على ان تتم المفاضلة للعرض الفني اوال وبنسبة 50 عالمة .

وستتم عملية المفاضلة للعرض المالي في حالة تحقيق 75% على الاقل من العرض الفني للجهة المتقدمة وبنسبة 20 عالمة على ان يشمل العرض المالي التفاصيل التالية.

- -0 تكلفة برمجة النظام
- -3 تكلفة خدمة services web
	- -2 تكلفة التدريب
- -1 تكلفة الربط مع نظام الدفع االلكتروني payment-E
	- 7 اية تكاليف اخرى يتطلبها النظام